# The CS 5 Post

#### **ALIEN INVASION!!!**

Claremont (AP): A party at a private college here was disrupted when uninvited aliens burst through the gates.

"Every year, we celebrate *Long Tall Penguins*," explained an angry student. "We get together, dress like the stuffiest professors, and chip bits off an iceberg to cool our drinks. This year, just as we were about to chill the mackerel, two strange alien creatures ran into the courtyard, picked everyone up, and took turns stacking us in piles."

But another student claimed that the aliens were just misunderstood. "They love to play Connect 4, and since we were wearing black and white clothes, they thought we were playing pieces. They stacked us up in a 5-ply lookahead formation. It was fun!"

According to police, no charges will be filed because the aliens are not subject to Solar jurisdiction.

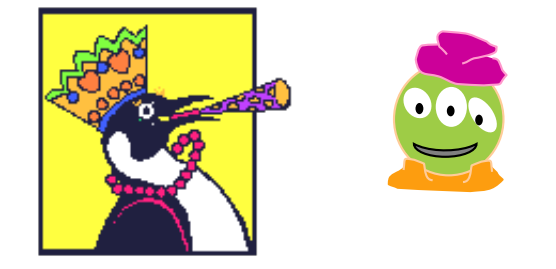

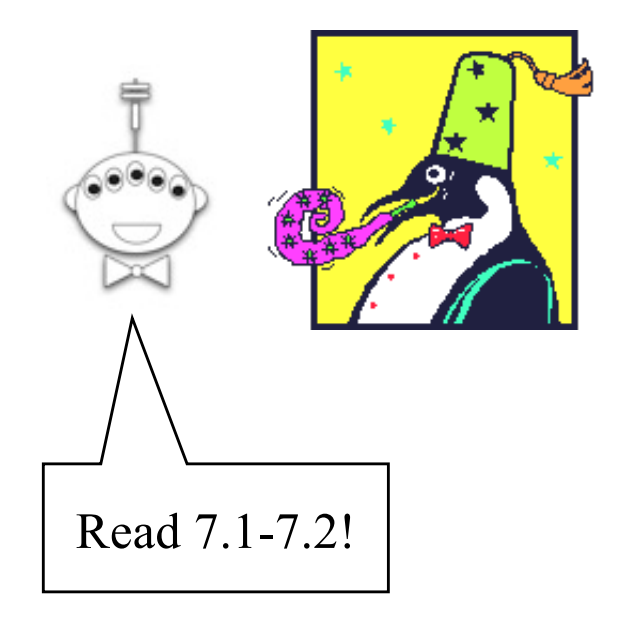

### Simplest Model of Computation

#### *Finite State Machines*

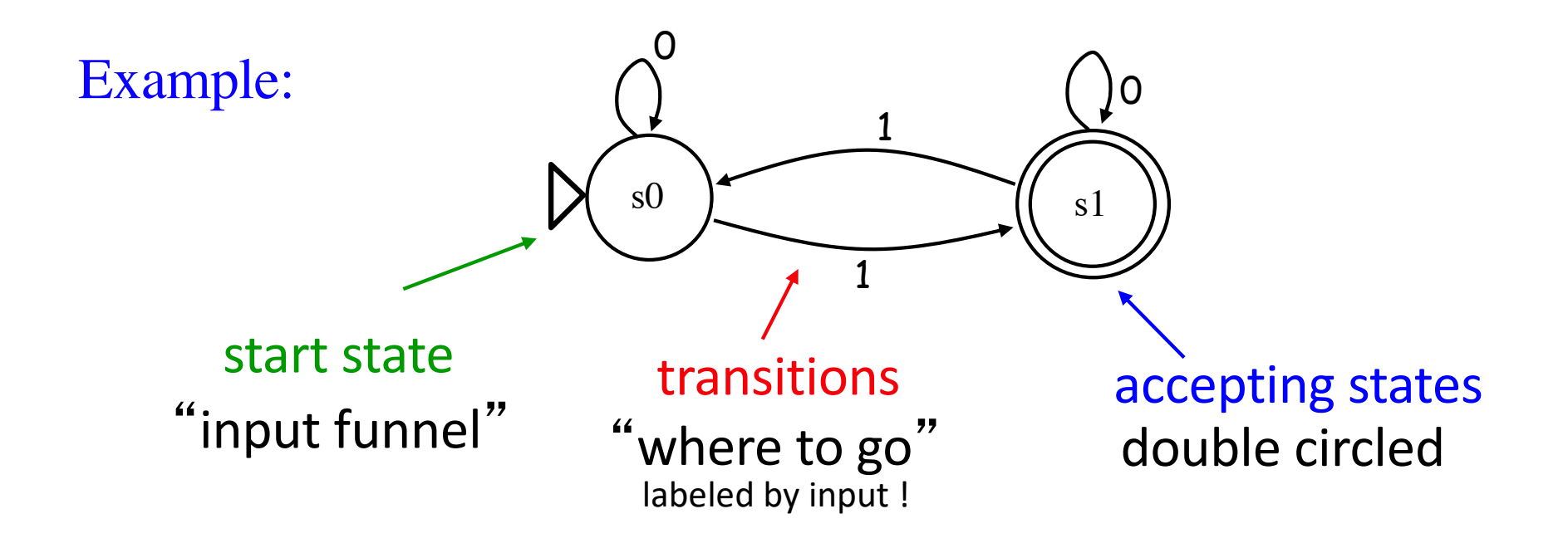

## FSM's Can't Count! (High)

Because they're finite, FSMs can only count *finitely high* ! They can handle *modulo*, but not arbitrary, arithmetic

Even/odd sums or differences

Multiples of other integers

Finite constraints on the input:

Third digit is a 1 Third-to-last digit is a 1 Third digit == third-to-last digit etc.

#### **Computable with FSMs** *Uncomputable* **with FSMs**

Equal numbers of two values

A given difference between two values

Palindromes

*Anything modeled by a potentially unbounded* **while** *loop*

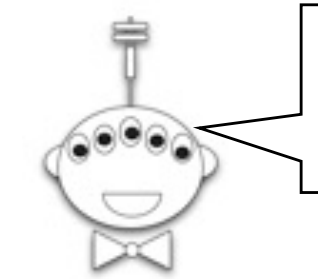

Can *computers* handle *abitrary*  arithmetic?

### FSM's Can't Count!

#### **So let's build a better machine!**

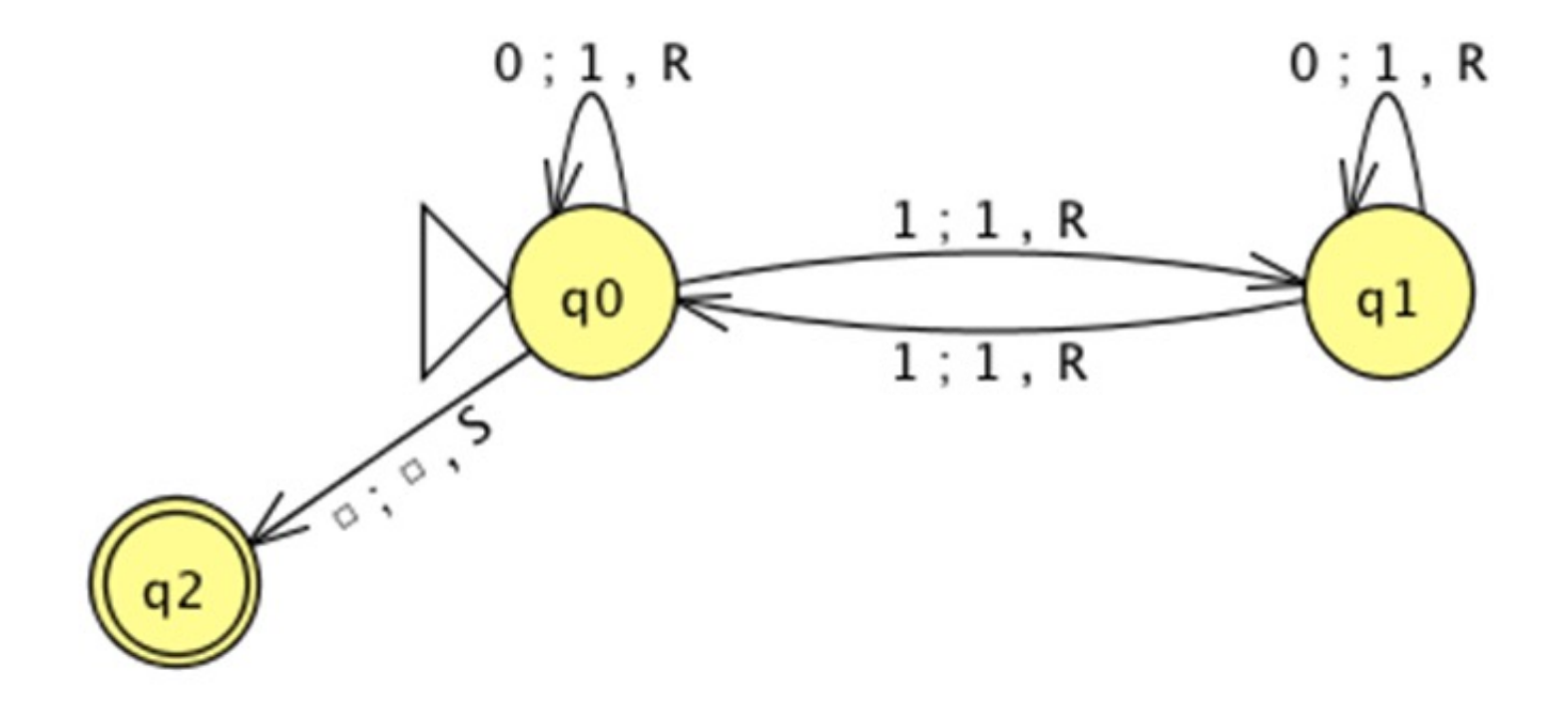

#### **"Turing Machine"**

# Turing Machines

Alan Turing: "Logical Computing Machines"

#### A simple model of *universal* computation

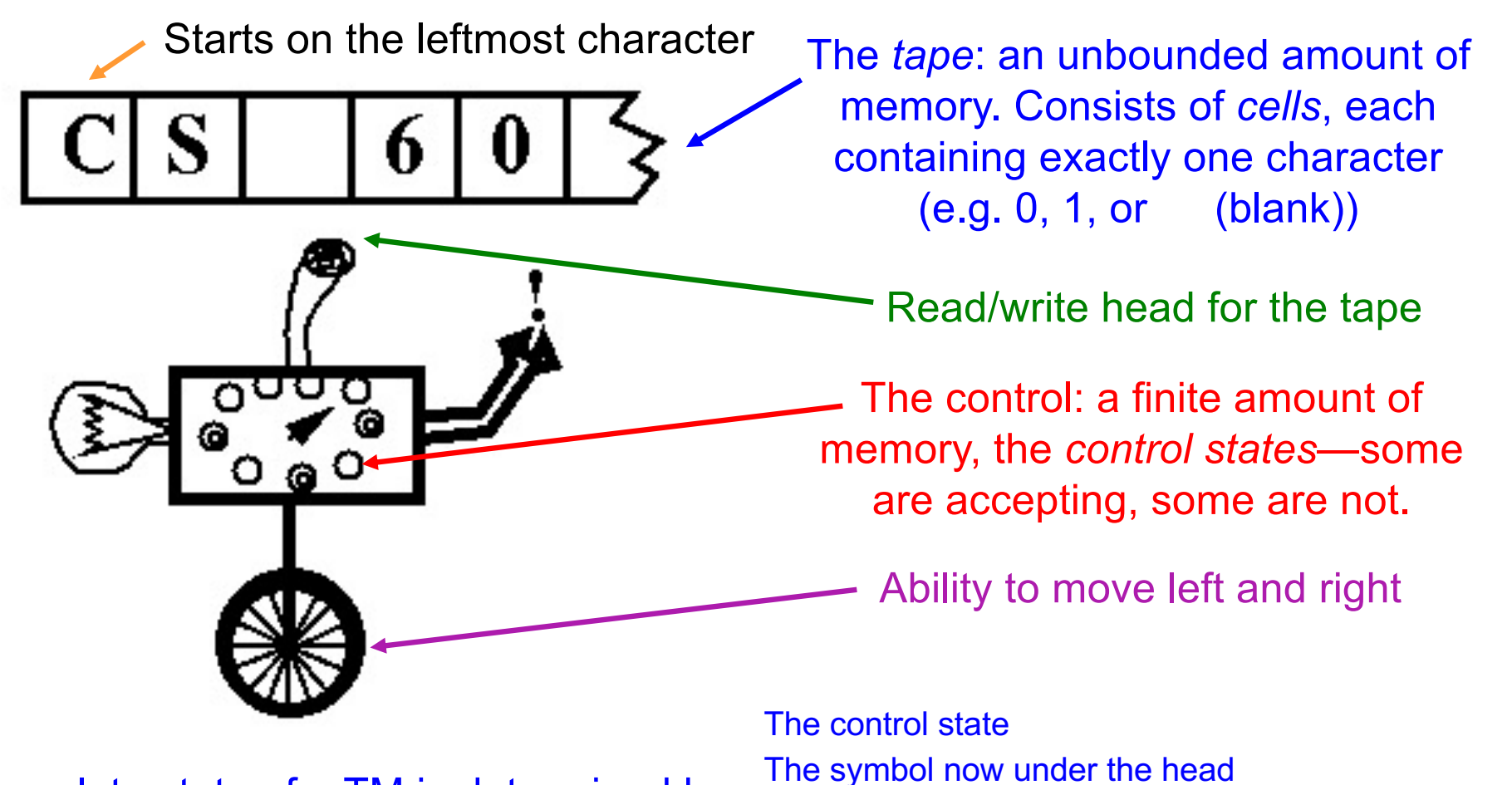

The symbols to the right of the head

The symbols to the left of the head

The complete state of a TM is determined by:

# Turing Machines

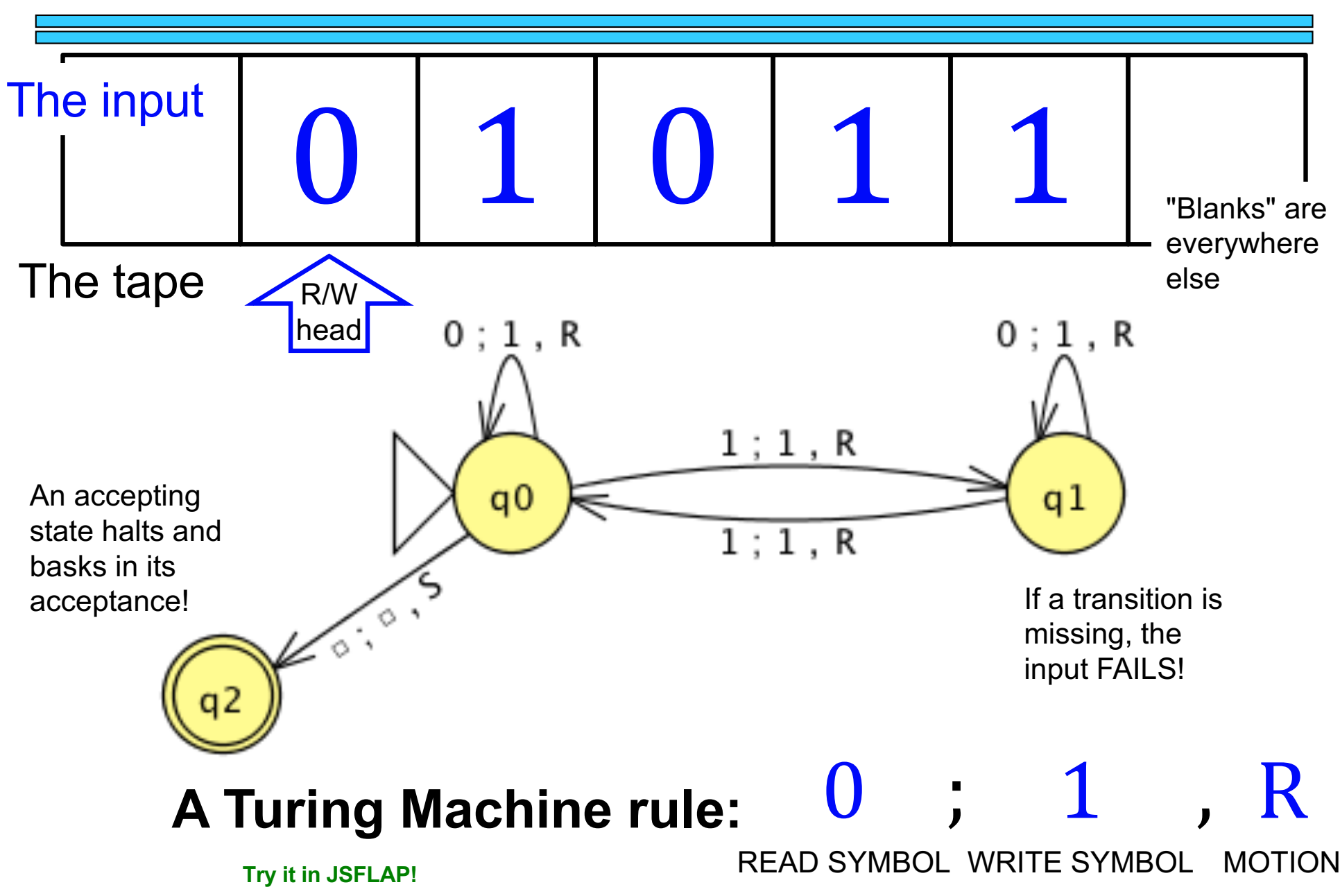

## Worksheet

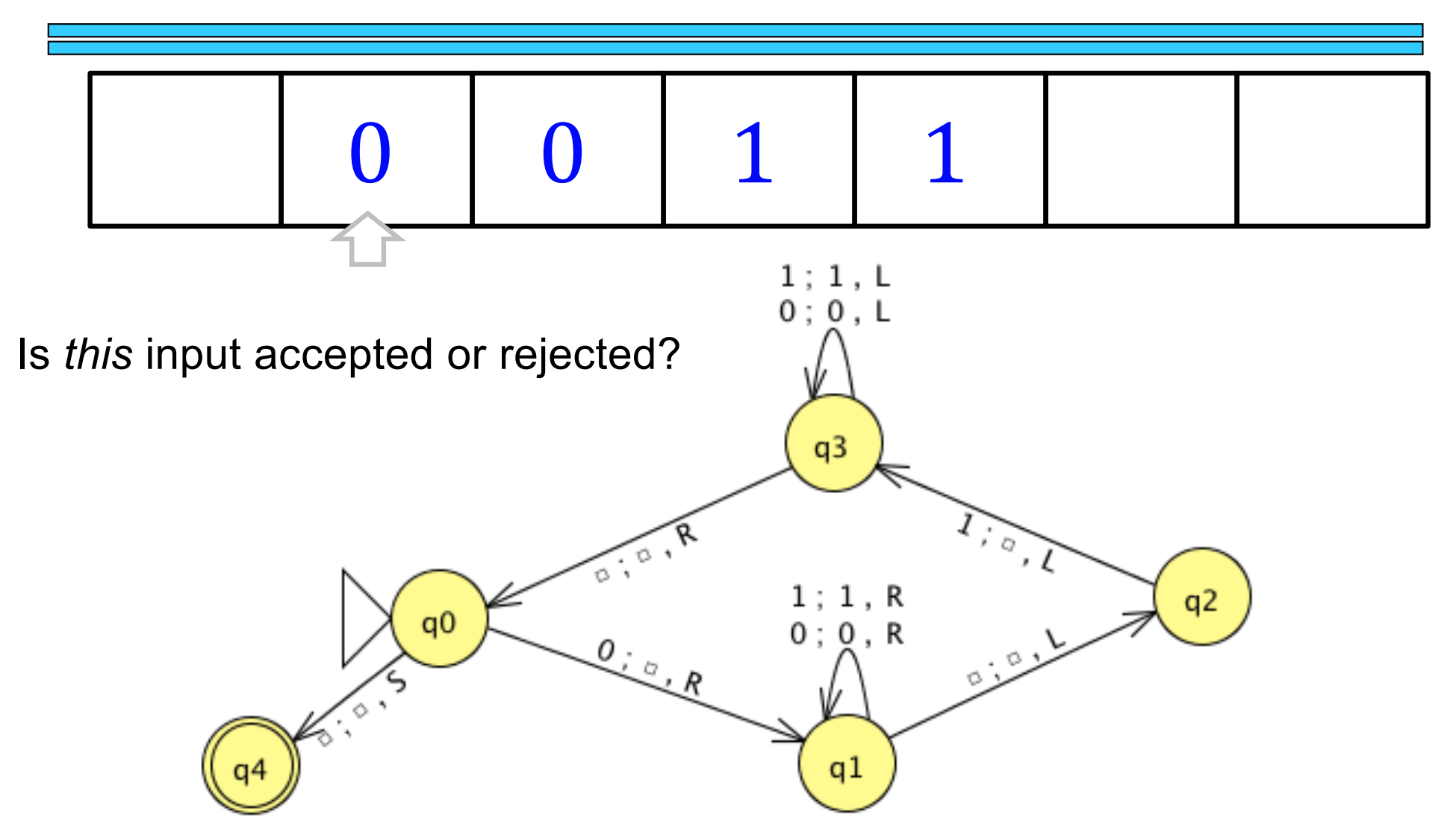

What inputs are accepted *in general*? How does it work?

**Extra:** How could you change this to accept *palindromes?* (just a thought experiment)

## The Alien's Life Advice

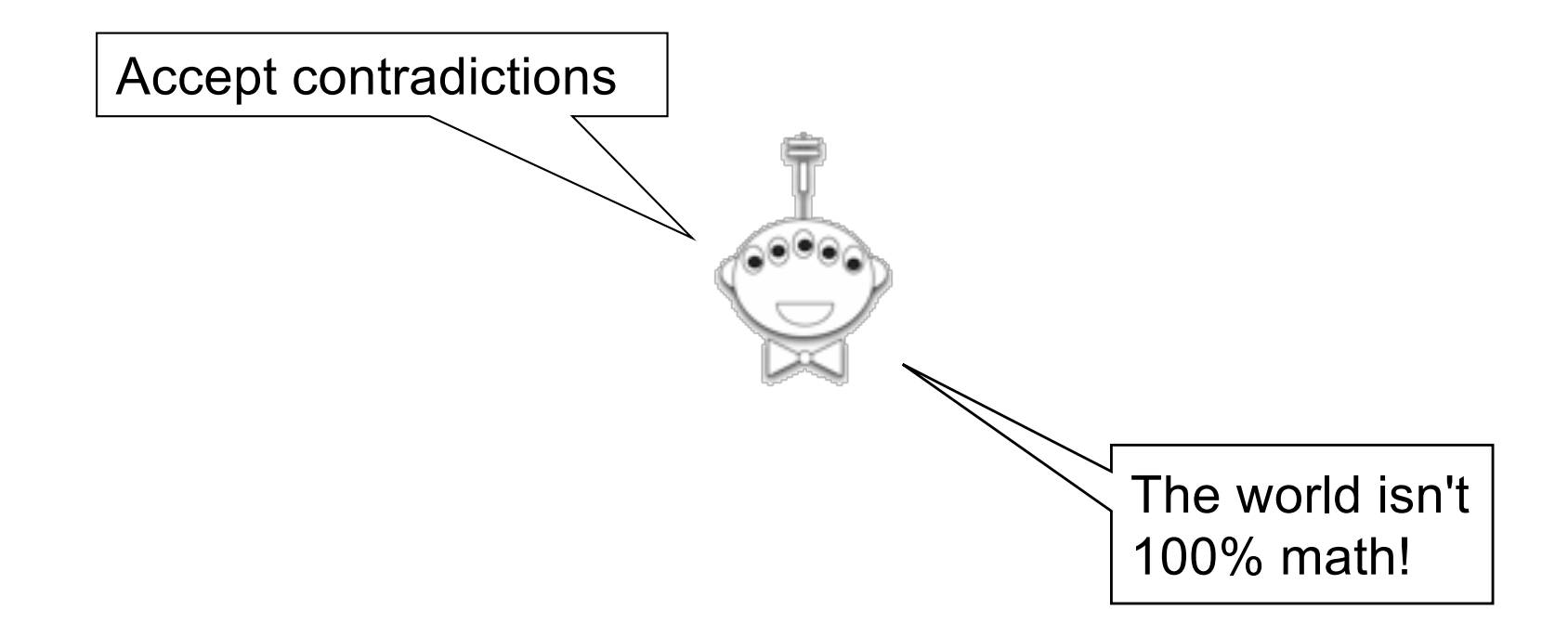

## Uncomputability!

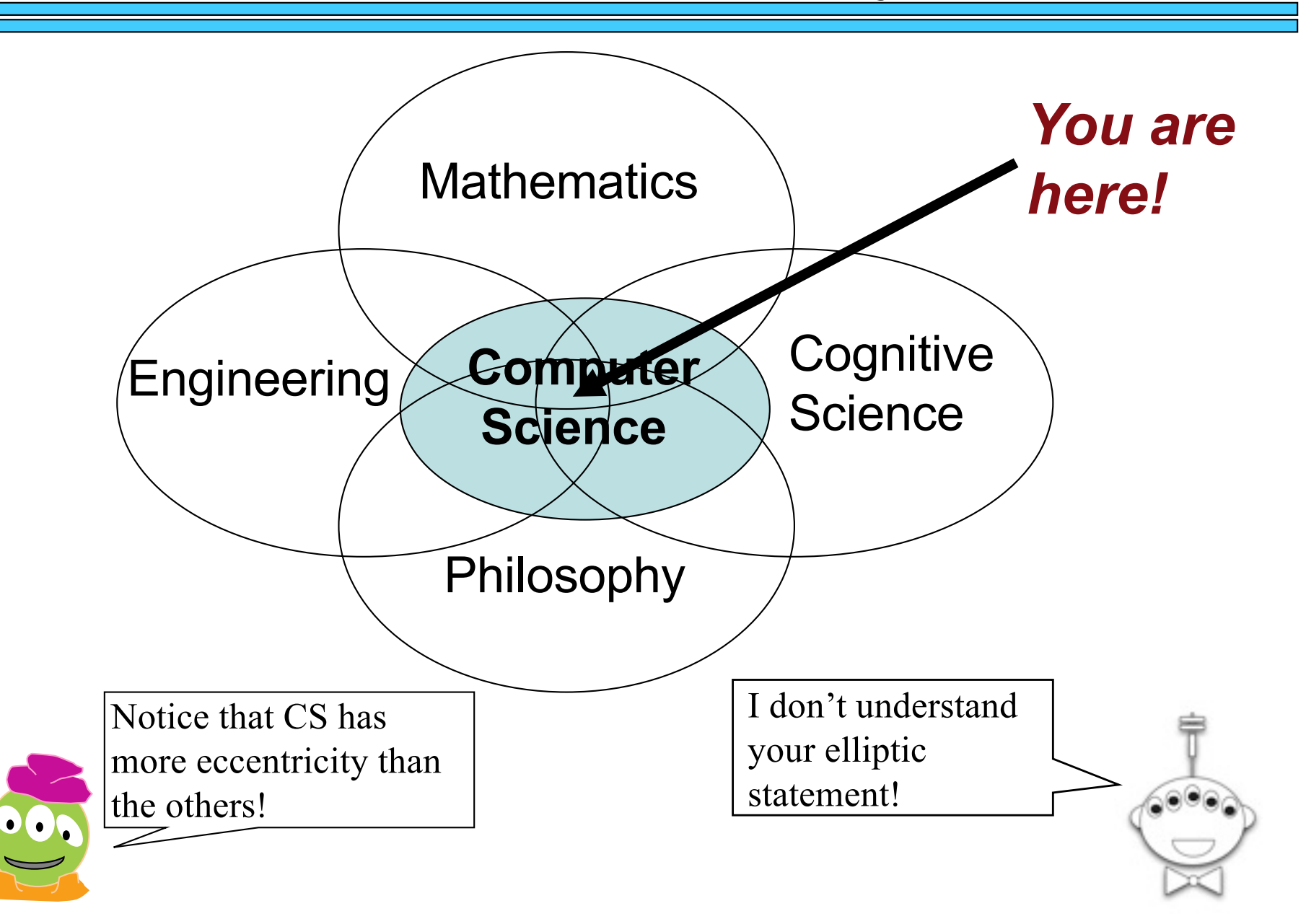

## Uncomputable Functions?

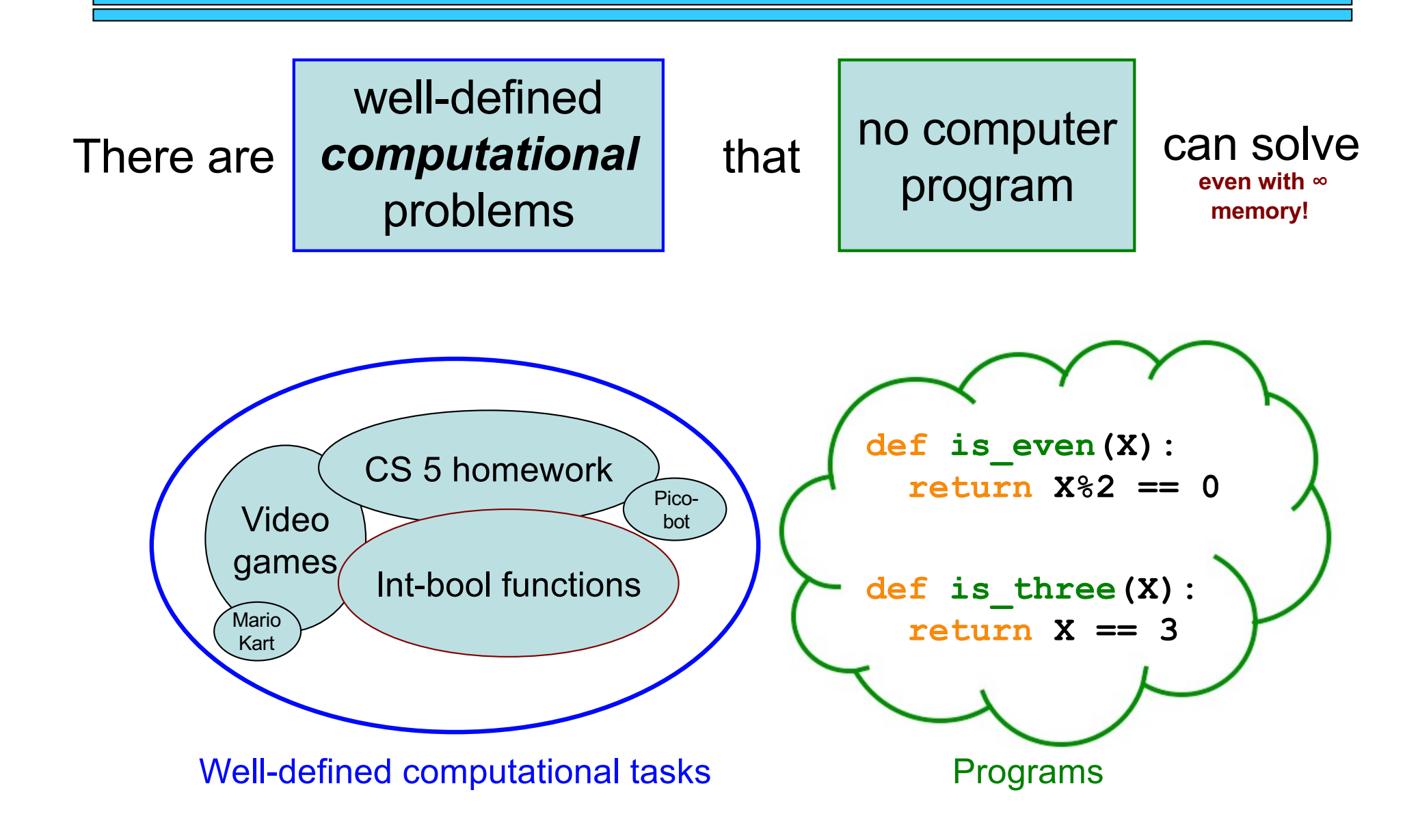

## Uncomputable Functions?

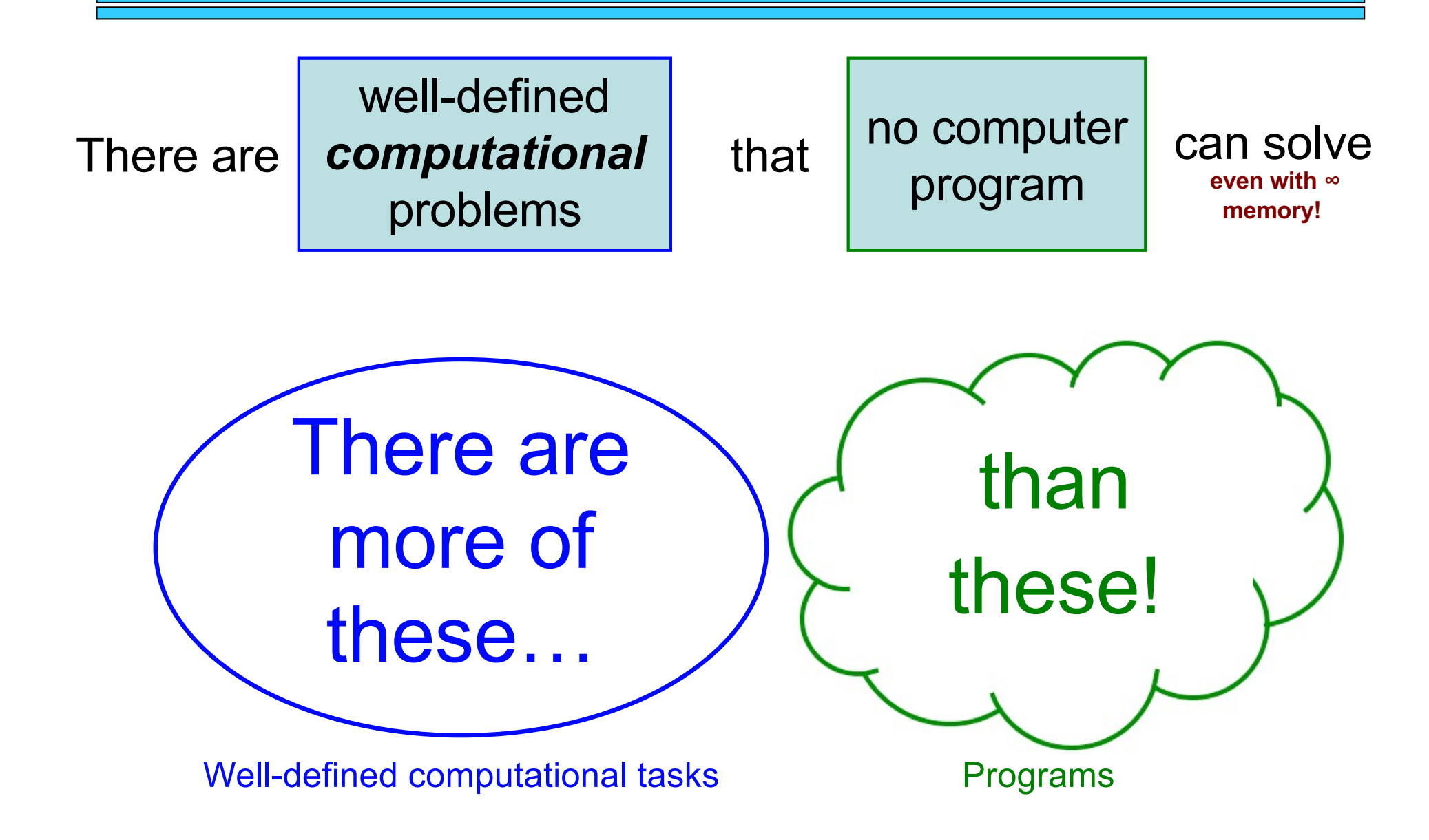

#### A Brief Digression on Cardinality

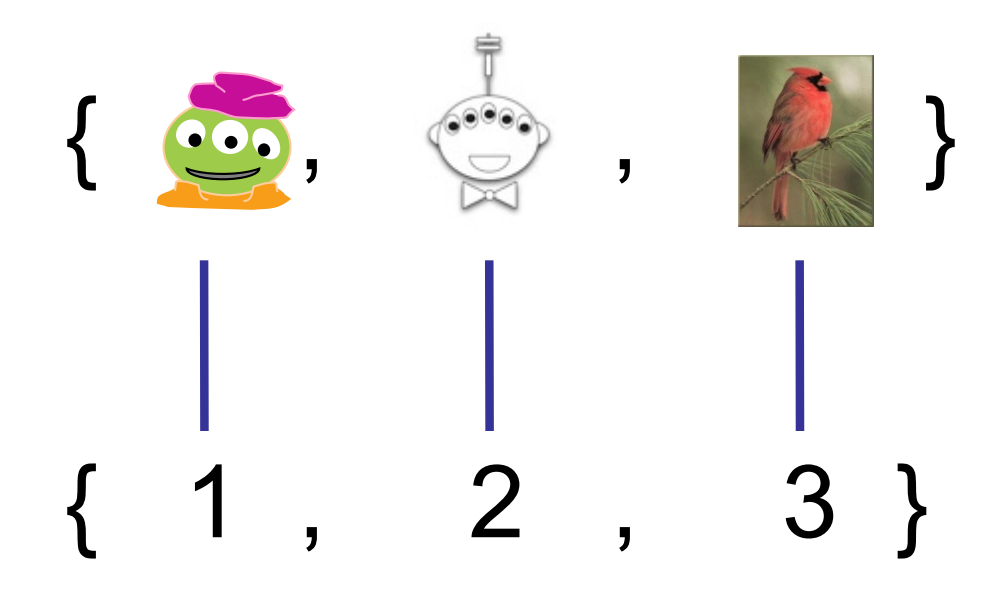

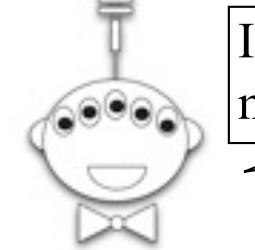

I saw some of this in a math class already…

Hang on though, there's some new stuff here!

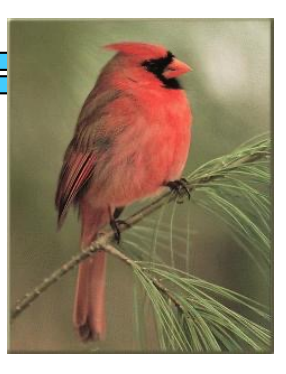

 $\bullet$   $\bullet$ 

#### A Brief Digression on Cardinality

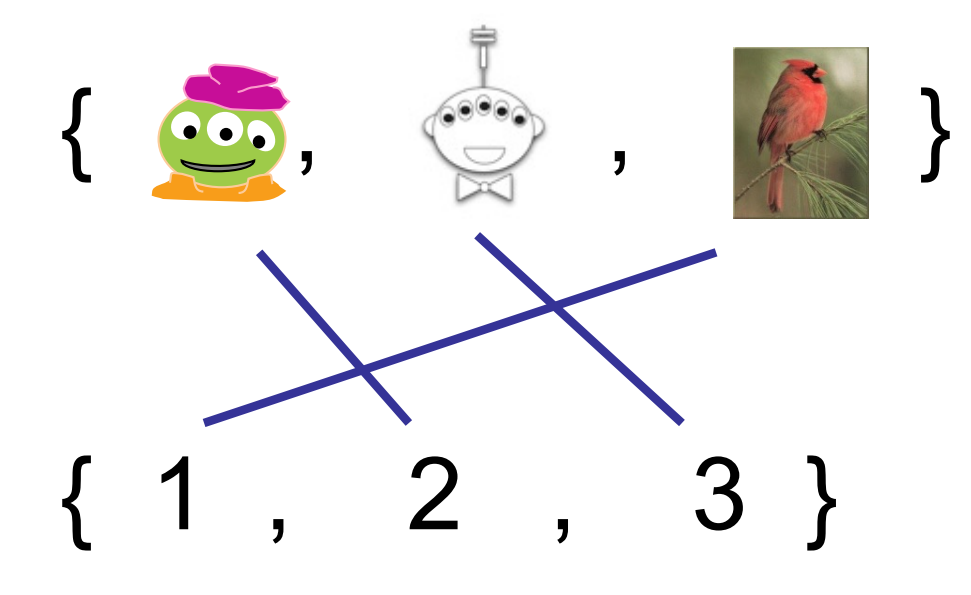

#### A perfect matching is called a "bijection"

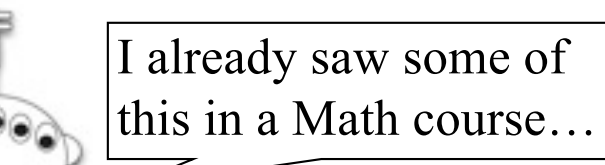

Hang on though, there's some new stuff here!

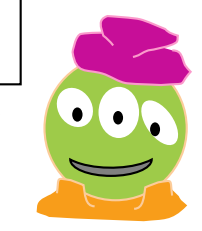

## To Infinity and Beyond!

N = {1, 2, 3, 4, 5, ...} 
$$
\begin{matrix}\n \text{The "natural"} \\
 \text{numbers} \\
 \text{E} = {2, 4, 6, 8, 10, ...} \\
 \text{where } \text{B} = \begin{matrix}\n \text{The positive} \\
 \text{the positive} \\
 \text{the positive}\n \end{matrix}\n\end{matrix}
$$

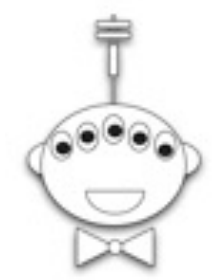

Hey, who is that guy with the funny hat!?

I don't know, but let's tell him that he has to pay rent to be in our slides!

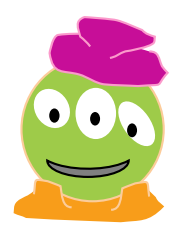

## To Infinity and Beyond!

N = {1, 2, 3, 4, 5, ...} 
$$
\begin{array}{c}\n\text{The "natural"}\n\end{array}
$$
  
\nE = {2, 4, 6, 8, 10, ...}  $\begin{array}{c}\n\text{The positive}\n\end{array}$   
\nD = {1, 4, -3, -2, -1, 0, 1, 2, 3, 4, ...}  $\begin{array}{c}\n\text{The positive}\n\end{array}$   
\nD = {1, -3/42, 1/2, 2/3, ...}  $\begin{array}{c}\n\text{The}\n\end{array}$ 

This material is totally *unnatural* and *even irrational!*

But it's *integral* to showing that there are functions that can't be computed!

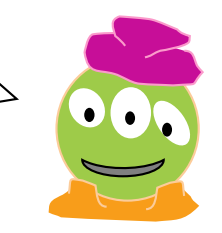

# To Infinity and Beyond!

N = {1, 2, 3, 4, 5, ...} 
$$
\begin{array}{c}\n \overline{\text{The "natural"}} \\
 \overline{\text{numbers}} \\
 E = {2, 4, 6, 8, 10, ...} \\
 \overline{\text{The positive}} \\
 \overline{\text{evens}} \\
 Q = {-.,-4, -3, -2, -1, 0, 1, 2, 3, 4, ...} \\
 \overline{\text{The integers}} \\
 Q = {-.3/42, 1/2, 2/3, ...} \\
 \overline{\text{The "natural"}} \\
 \overline{\text{m} \times \text{m} \times \text{m}} \\
 \overline{\text{m} \times \text{m} \times \text{m}} \\
 \overline{\text{m} \times \text{m} \times \text{m}} \\
 \overline{\text{m} \times \text{m} \times \text{m}} \\
 \overline{\text{m} \times \text{m} \times \text{m}} \\
 \overline{\text{m} \times \text{m} \times \text{m}} \\
 \overline{\text{m} \times \text{m} \times \text{m}} \\
 \overline{\text{m} \times \text{m} \times \text{m}} \\
 \overline{\text{m} \times \text{m} \times \text{m}} \\
 \overline{\text{m} \times \text{m} \times \text{m}} \\
 \overline{\text{m} \times \text{m} \times \text{m}} \\
 \overline{\text{m} \times \text{m} \times \text{m}} \\
 \overline{\text{m} \times \text{m} \times \text{m}} \\
 \overline{\text{m} \times \text{m} \times \text{m}} \\
 \overline{\text{m} \times \text{m} \times \text{m}} \\
 \overline{\text{m} \times \text{m} \times \text{m}} \\
 \overline{\text{m} \times \text{m} \times \text{m}} \\
 \overline{\text{m} \times \text{m} \times \text{m}} \\
 \overline{\text{m} \times \text{m} \times \text{m}} \\
 \overline{\text{m} \times \text{m} \times \text{m}} \\
 \overline{\text{m} \times \text{m} \times \text{m}} \\
 \overline{\text{m} \times \text{m} \times \text{m}} \\
 \overline{\text{m} \times \text{m} \times \text{m}} \\
 \overline{\text{m} \times \text{m} \times \text{m}} \\
 \overline{\text{m} \times \text{m} \times \text{m}} \\
 \overline{\text{m} \times \text{m} \times \text{m
$$

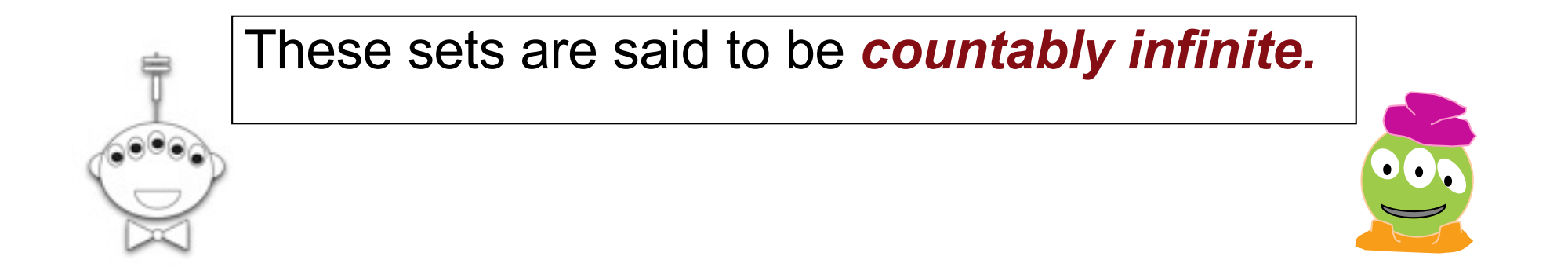

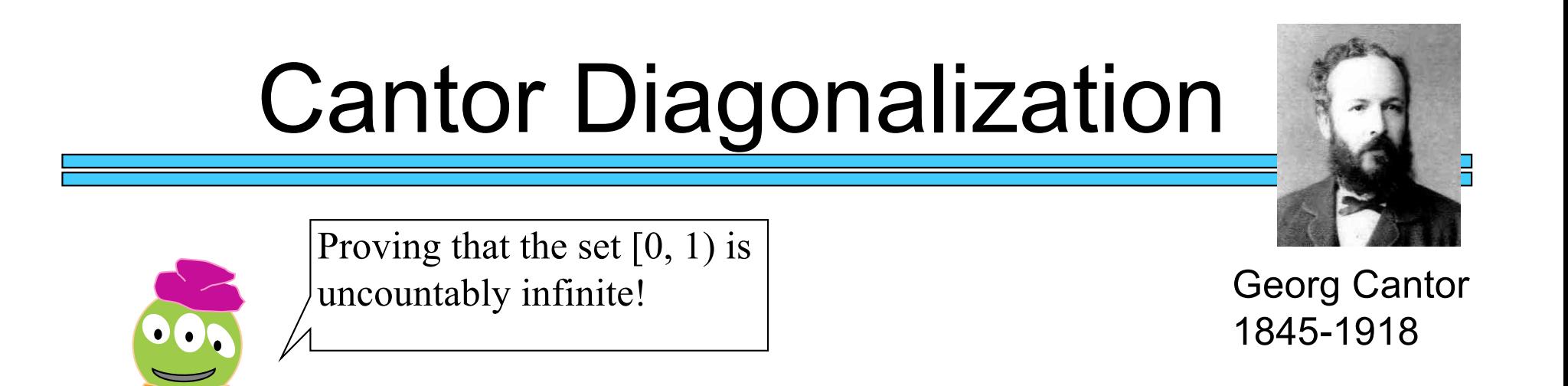

 $[0, 1)$  = The set of real numbers between 0 and 1

Your claim: you have a way to list all real numbers in order so you can match them to the integers

Cantor's claim: you left something off the list

## Cantor Diagonalization

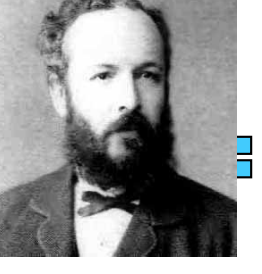

Georg Cantor 1845-1918

#### Your list:

- 1 0.100000000000000000000…
- 2 0.333333333333333333333… 0.3**3**3333333333333333333…0.**1**00000000000000000000...<br>0.3**3**3333333333333333333...<br>0.31**4**159265358979323846...<br>0.424**2**424242424242424<br>0.9171**1**9021099999999999...<br>**tor's number:**<br>0.**21356**...
- 3 0.314159265358979323846… 0.31**4**159265358979323846…
- 4 0.424242424242424242424 0.424**2**42424242424242424
- 5 0.917119021099999999999… 0.9171**1**9021099999999999…

Cantor's number:

N 0.… **21**… **213**… **2135**… **21356**…

#### The Tragic Story of Georg Cantor

**"I don't know what predominates in Cantor's theory—philosophy or theology, but I am sure that there is no mathematics there."** - Leopold Kronecker<br>
Leopold Kronecker<br>
Leopold Kronecker

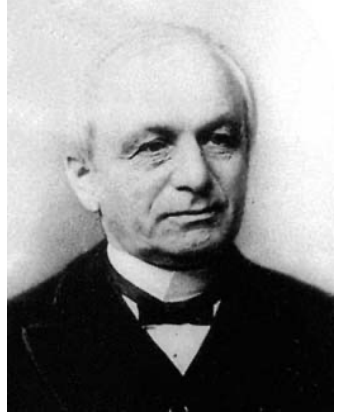

1823-1891

**"No one shall expel us from the paradise that Cantor has created for us."**

- David Hilbert

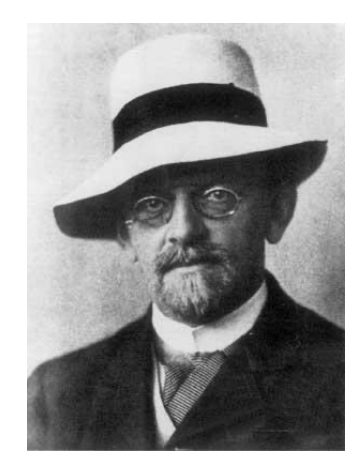

David Hilbert 1862- 1943

# A Bag of Reals

I'm going to reach into this bag of real numbers and pick one out!

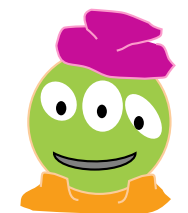

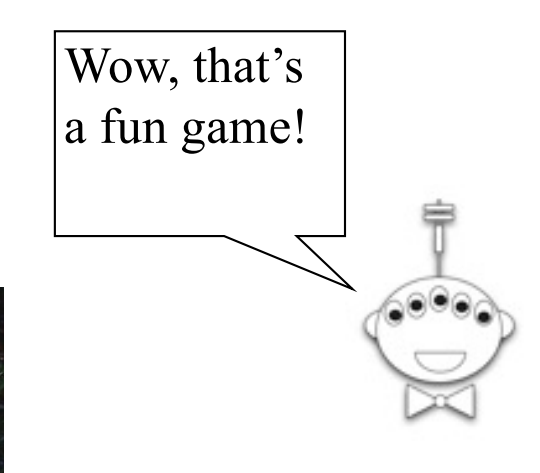

Bag of Real Numbers

# What's Computation Got to Do, Got to Do With It?

Plan:

- Show that the number of Python programs is *countably infinite (a small infinity)*

- Show that the number of possible "computational tasks" is *uncountably infinite (a big infinity)*!

Conclusion: ?

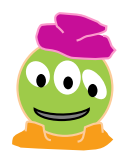

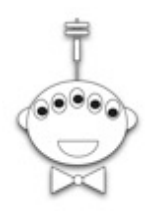

## Computational Tasks?

Plan:

- Show that the number of Python programs is *countably infinite (a small infinity)*

- Show that the number of possible "computational tasks" is *uncountably infinite (a big infinity)*!

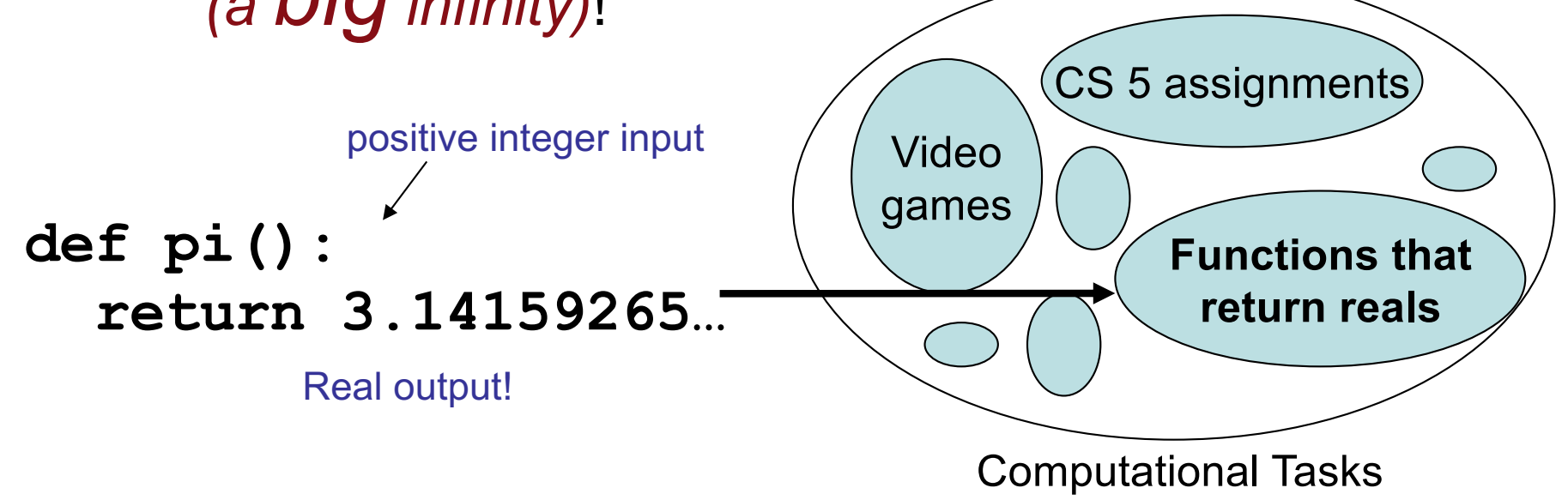

# Counting Python Programs

- 1. The empty string is a Python program. So is "a".
- 2. After "z" we could write "+", "-", etc. Most of those are illegal Python programs—but we don't care!
- 3. Now we do the 2-character programs, then 3, etc.
- 4. Lots of these programs do nothing—but again we don't care!

## Functions

Consider all the **constant** mathematical functions *f(N) = x,*  where *x* is a real number from 0 to 1:

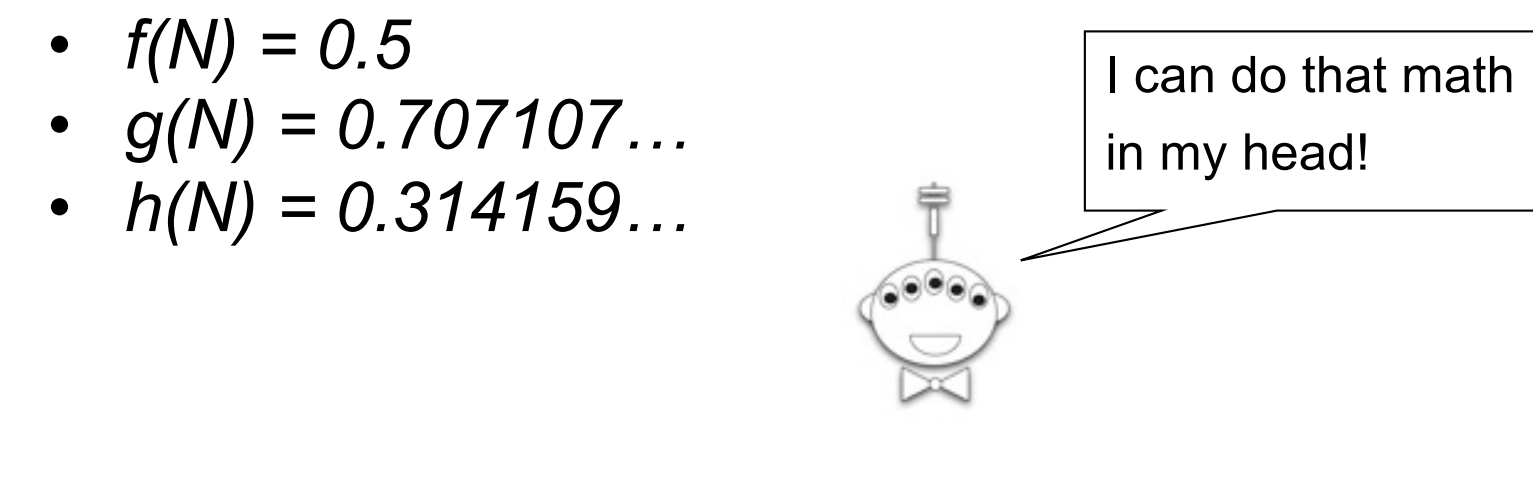

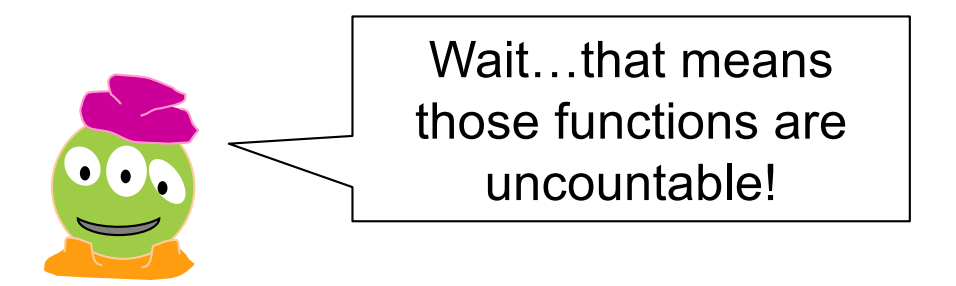

## Functions and Programs

We know that programs are countable...

…and even simple functions are uncountable…

…so there must be more functions than programs…

…and therefore there are functions that can't be computed!

## Next Time

 $\overset{\text{\tiny{+}}}{\bullet\bullet\bullet}$ 

Let's look at some interesting and useful—but (sadly) uncomputable—functions!